Lecture: Computational Systems Biology Universität des Saarlandes, SS 2012

**06 Parameter scanning, parameter sampling, discrete events, rules**

Dr. Jürgen Pahle

5.6.2012

# Recap

- Stoichiometry, (ir-)reversibility
- Information contained in the stoichiometric matrix *N*
- Kernel matrix *K*
- Pathways: **Elementary flux modes**
- Conservation relations (matrix G), conserved moieties

#### Flux modes (recap)

• Definition

$$
M = \{v \in R^r | v = \lambda \cdot \hat{v}, \lambda > 0\}
$$

with  $\hat{v}$  an *r*-dimensional vector (not the null vector) such that

- it corresponds to a steady state
- all sign restrictions (irreversible reactions) are fullfilled
- Can be calculated using COPASI or specialised software, such as Metatool

# Elementary flux modes (recap)

- **Minimal** sets of reactions that allow steady state dynamics
- All steady state fluxes are linear combinations of elementary flux modes
- Calculation only requires structural information (stoichiometry matrix)

#### Examples (recap)

#### **Elementary Flux Modes**

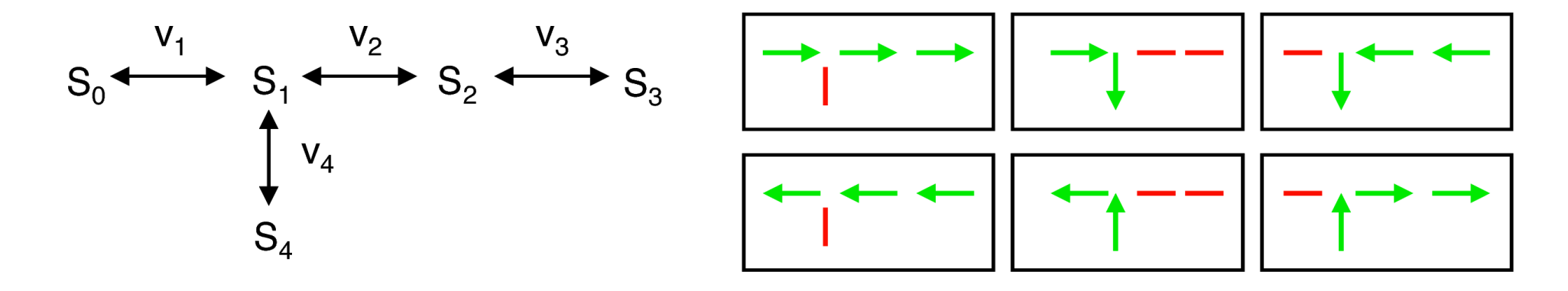

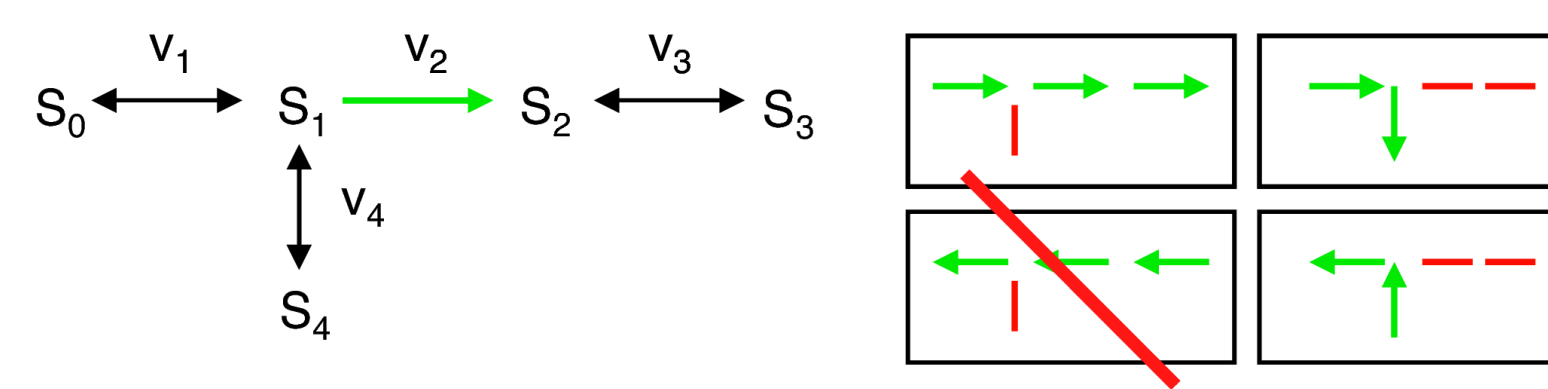

© 2010 Wiley-VCH, Weinheim<br>Klipp - Systems Biology<br>ISBN: 978-3-527-31874-2 fig-02-06

#### Conservation relations (recap)

Linear combinations of species whose overall concentration stays constant

Might not be obvious from visual inspection of the network diagram only

Important for reducing the system  $(\rightarrow$  link matrix)

# Iterative modelling cycle

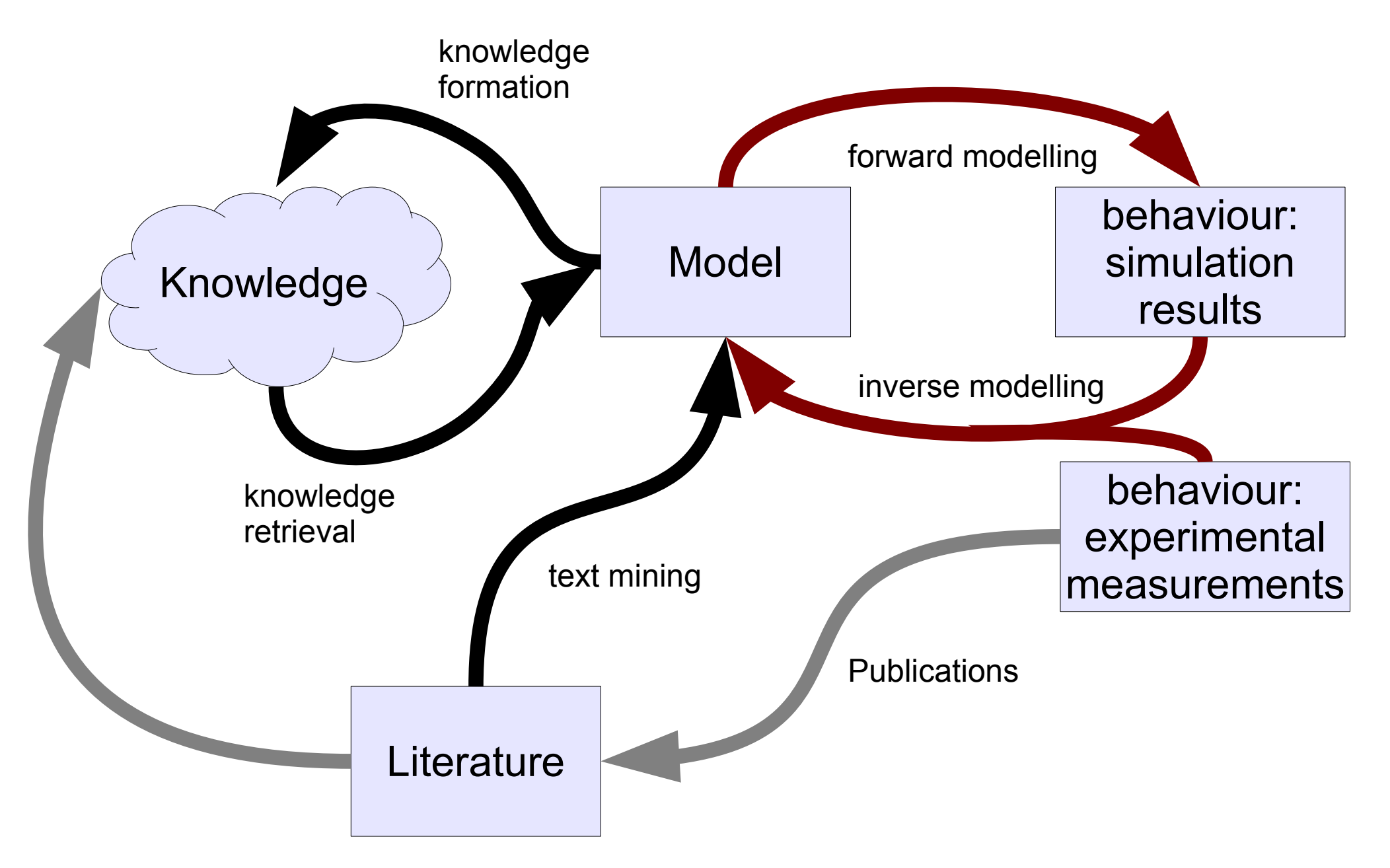

# The central modelling question

- Given a model of a system: **how does the model behaviour depend on the parameters of the system?**
- Answers explain:
	- which parameters have the highest effect on desired outcomes (e.g. drug design)
	- what properties of the model are more fragile or robust
	- which parameters need accurate estimates (experimental design)
	- etc.

# Model creation / refinement

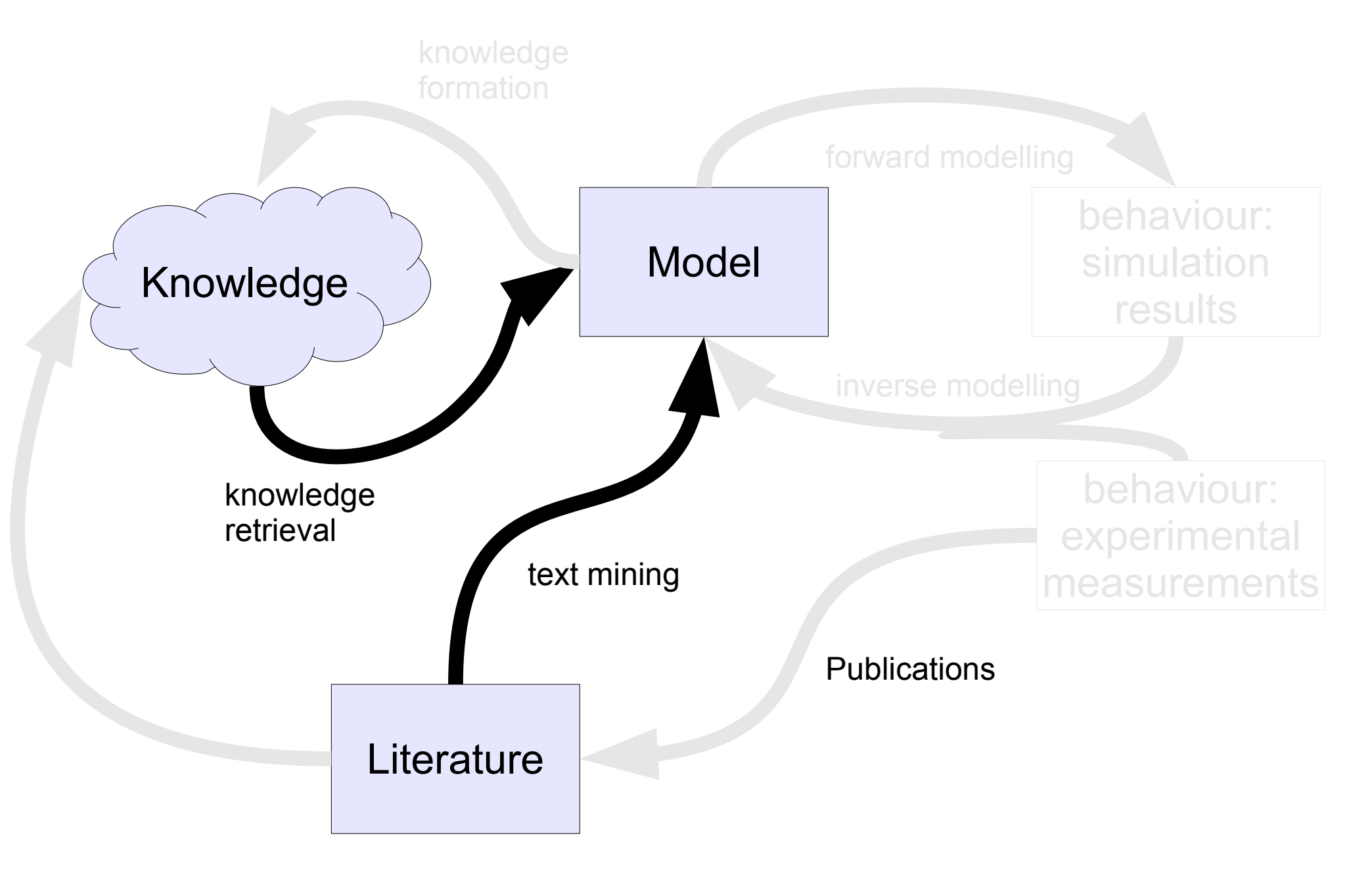

## Simulation, analysis, parameter scanning/sampling

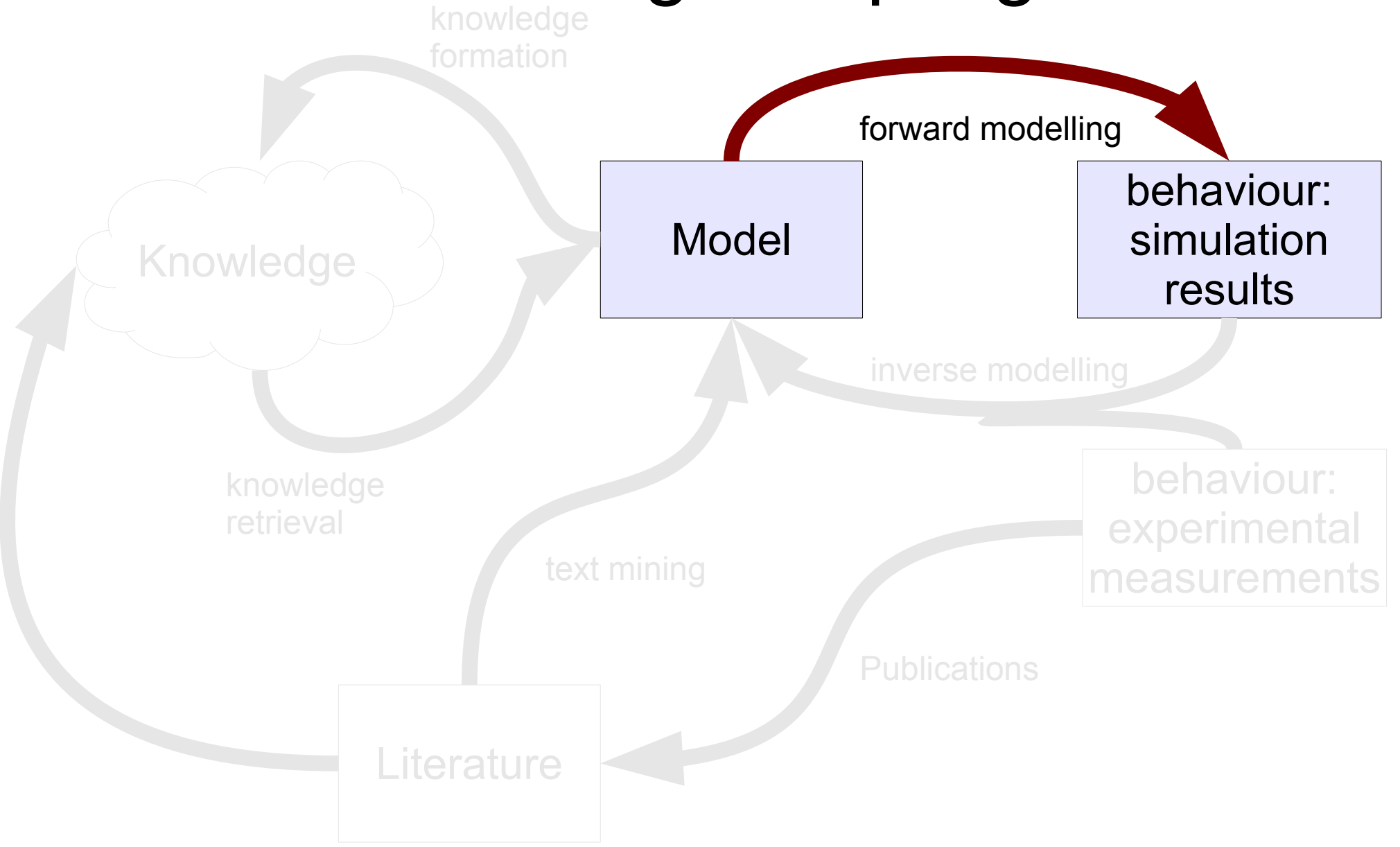

#### Find out the effect of parameters (manually)

- 1.set a specific value for the parameter
- 2.run the simulation (or other calculation)
- 3.record the results (sheet of paper, Excel,...)
- 4.set another value
- 5.run the simulation again
- 6.record the results
- 7....

#### Changing parameters in COPASI (reaction window  $\rightarrow$  kinetic parameters)

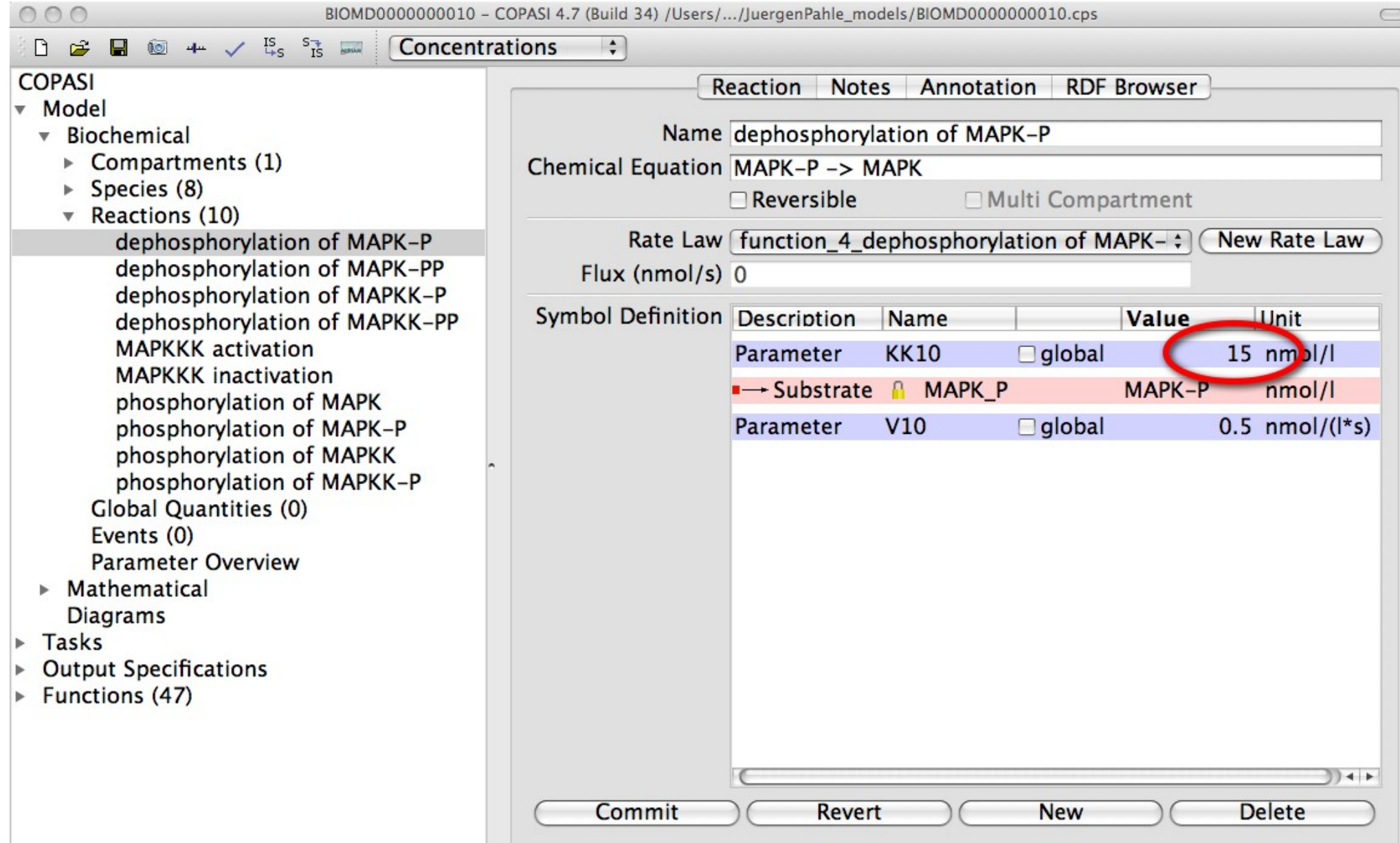

#### Changing parameters in COPASI (species window  $\rightarrow$  initial concentrations)

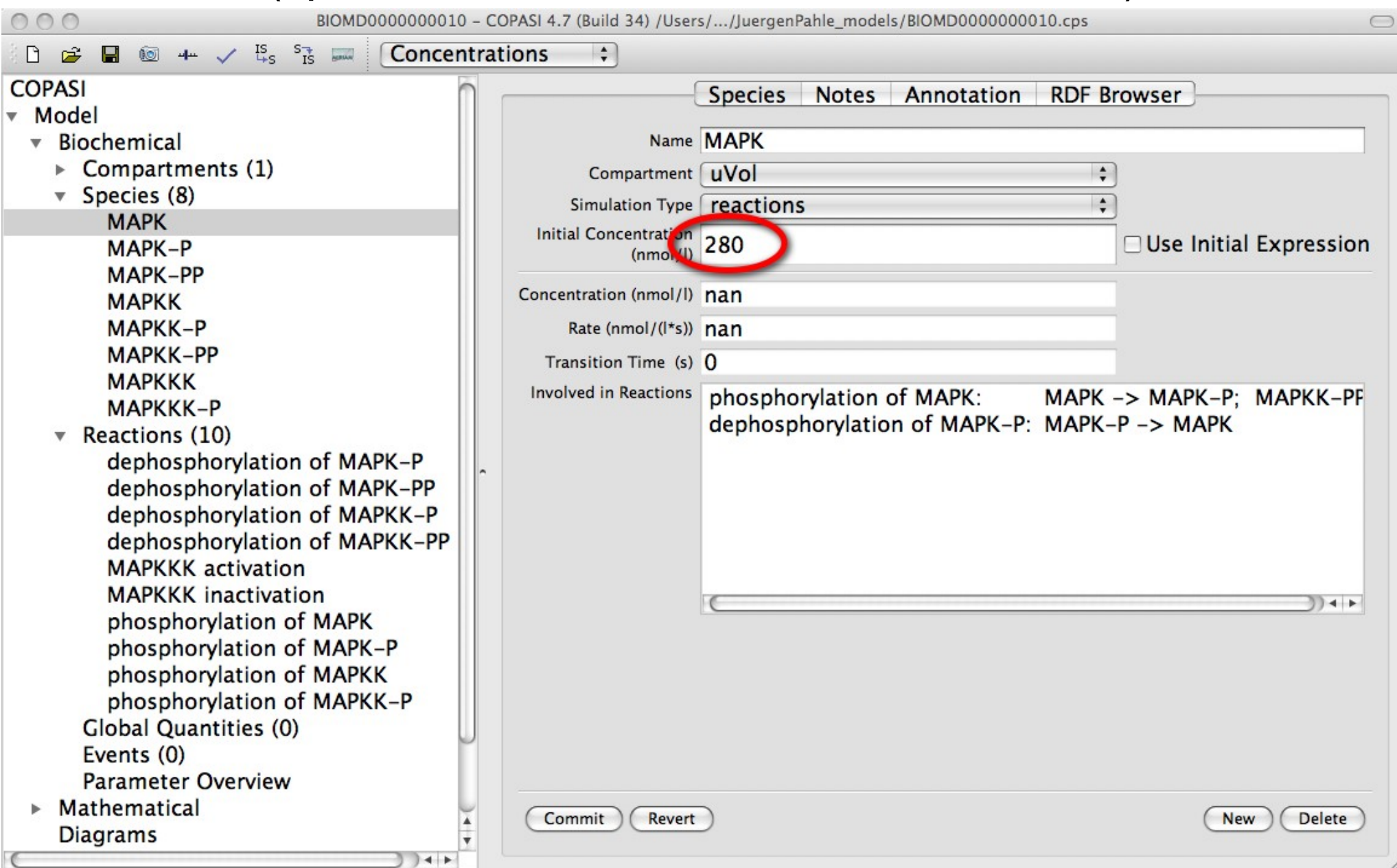

#### Changing parameters in COPASI (compartment window  $\rightarrow$  initial volumes)

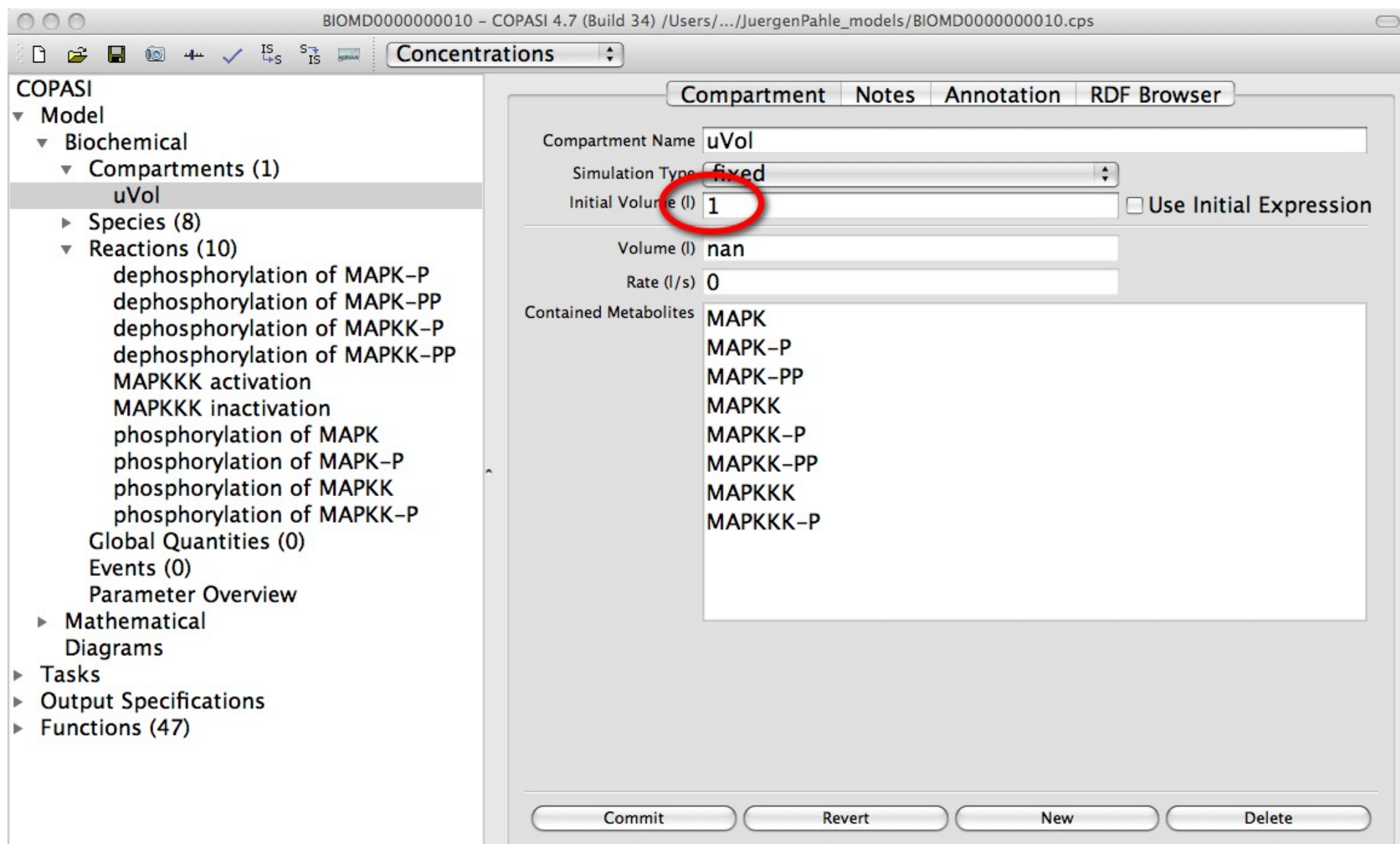

# Changing parameters in COPASI

#### (parameter overview)

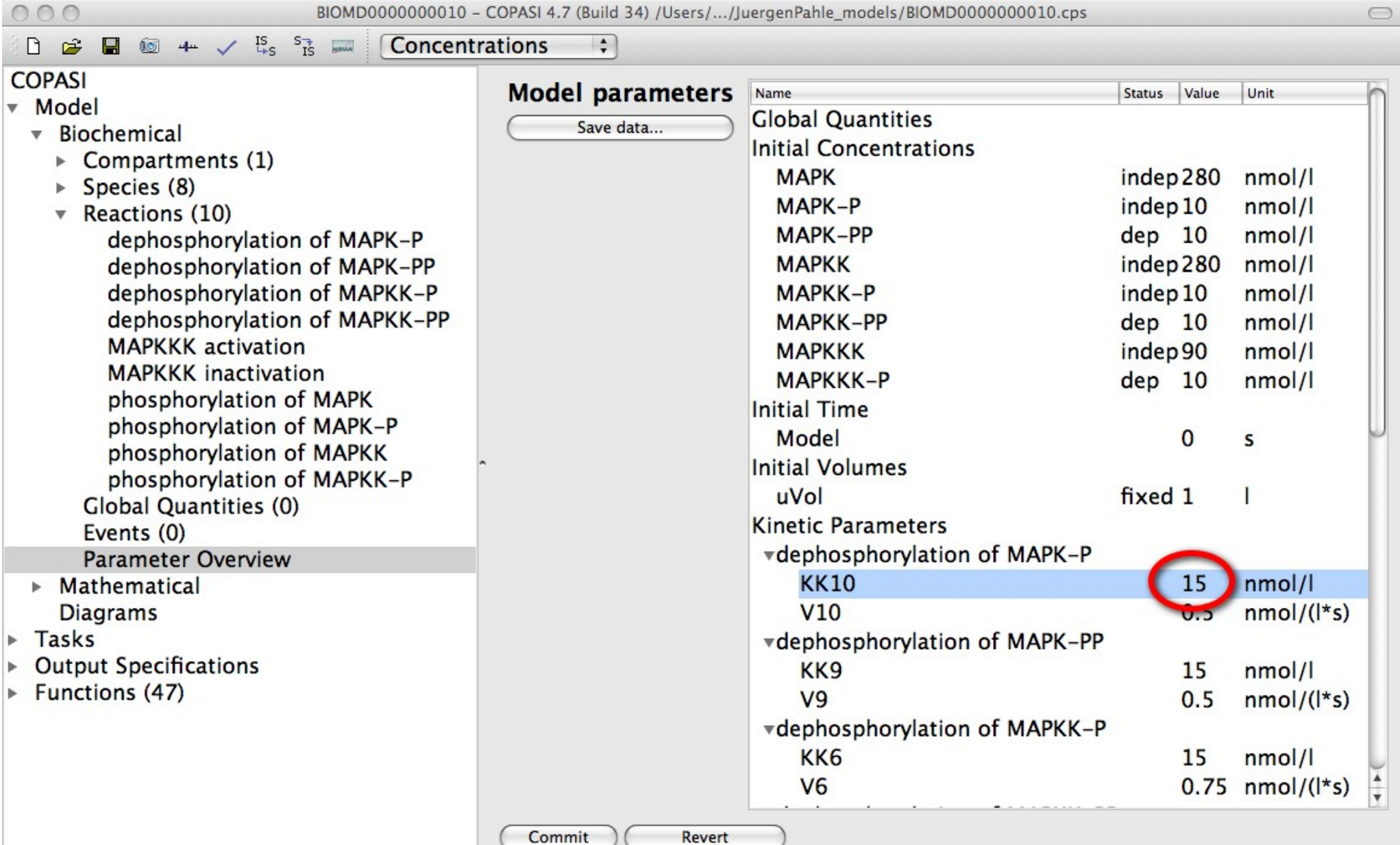

#### Changing parameters in COPASI (sliders: parameter change and automatic calculations)

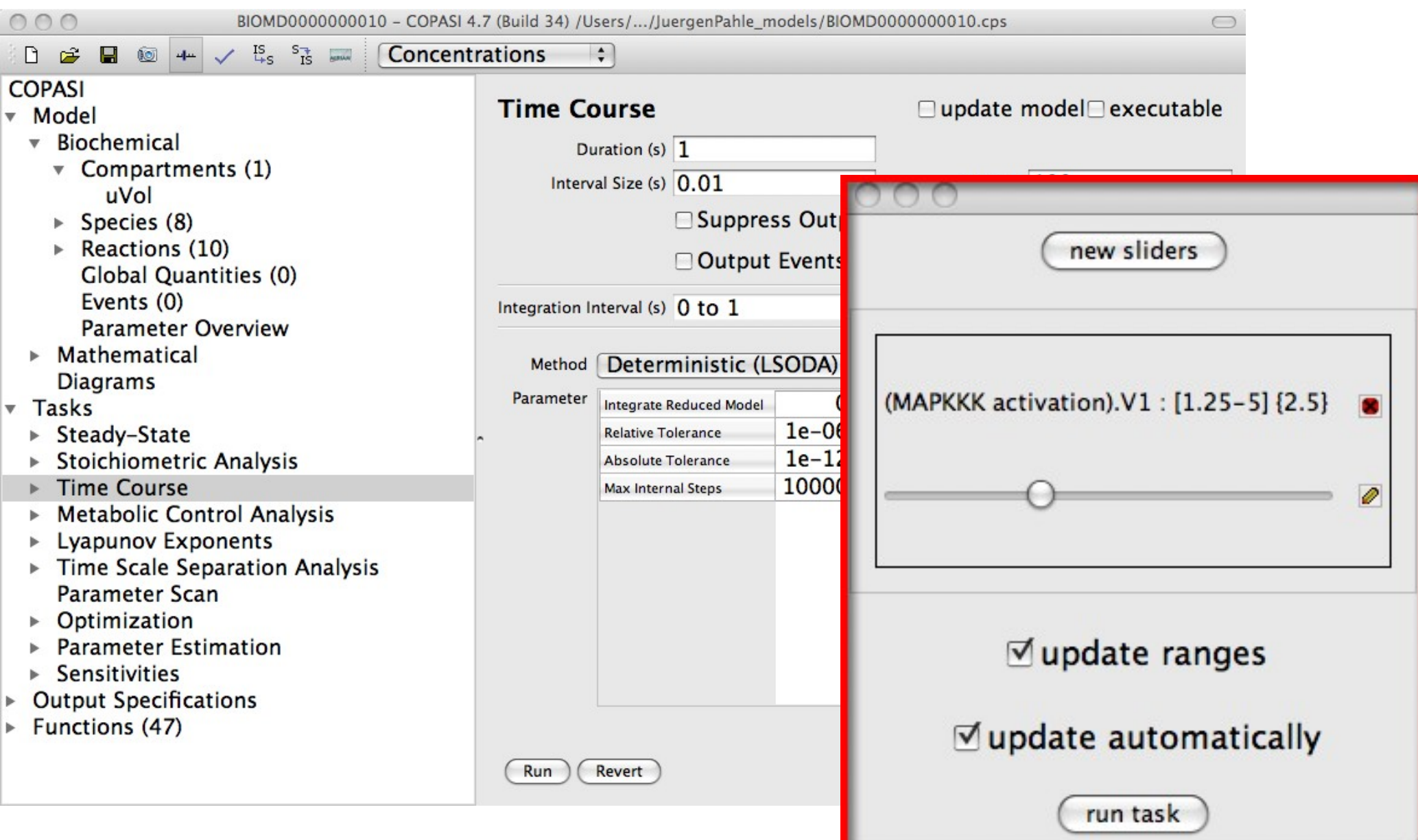

# **Sliders**

- Parameter change plus automatic calculation
- Can be defined via menu *Tools* → Show sliders or with the corresponding button in COPASI
- Only active in some tasks within COPASI (steady state, time course, metabolic control analysis, parameter scan)
- Convenient for **manually exploring model behaviour** and adjusting parameters in a quick way

## Parameter scanning

• Systematic change of parameter(s) within a given interval

e.g. "change parameter *k<sup>1</sup>* from 0.5 to 2.0 in steps of 0.5 and calculate a steady state for each value"

- Automated repetitive calculation of tasks in **COPASI**
- Sometimes also called "parameter sweep"

# Parameter scanning in COPASI

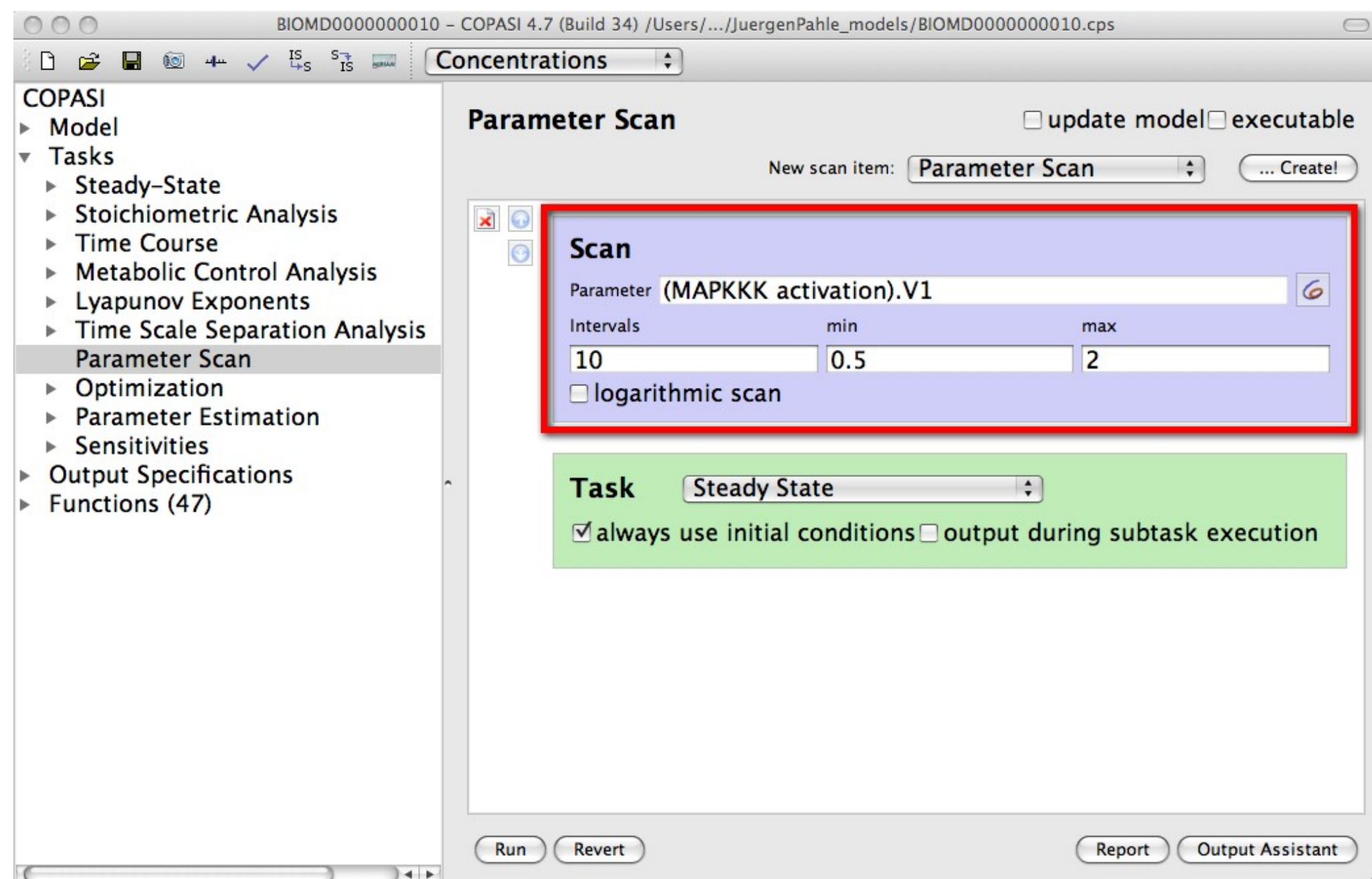

# Calculations on regular parameter grids

• Parameter scans can be stacked on top of each  $other \rightarrow simple loop "programs" in COPASI$ 

• CAUTION: the order matters

# Parameter scanning (2-D) in COPASI

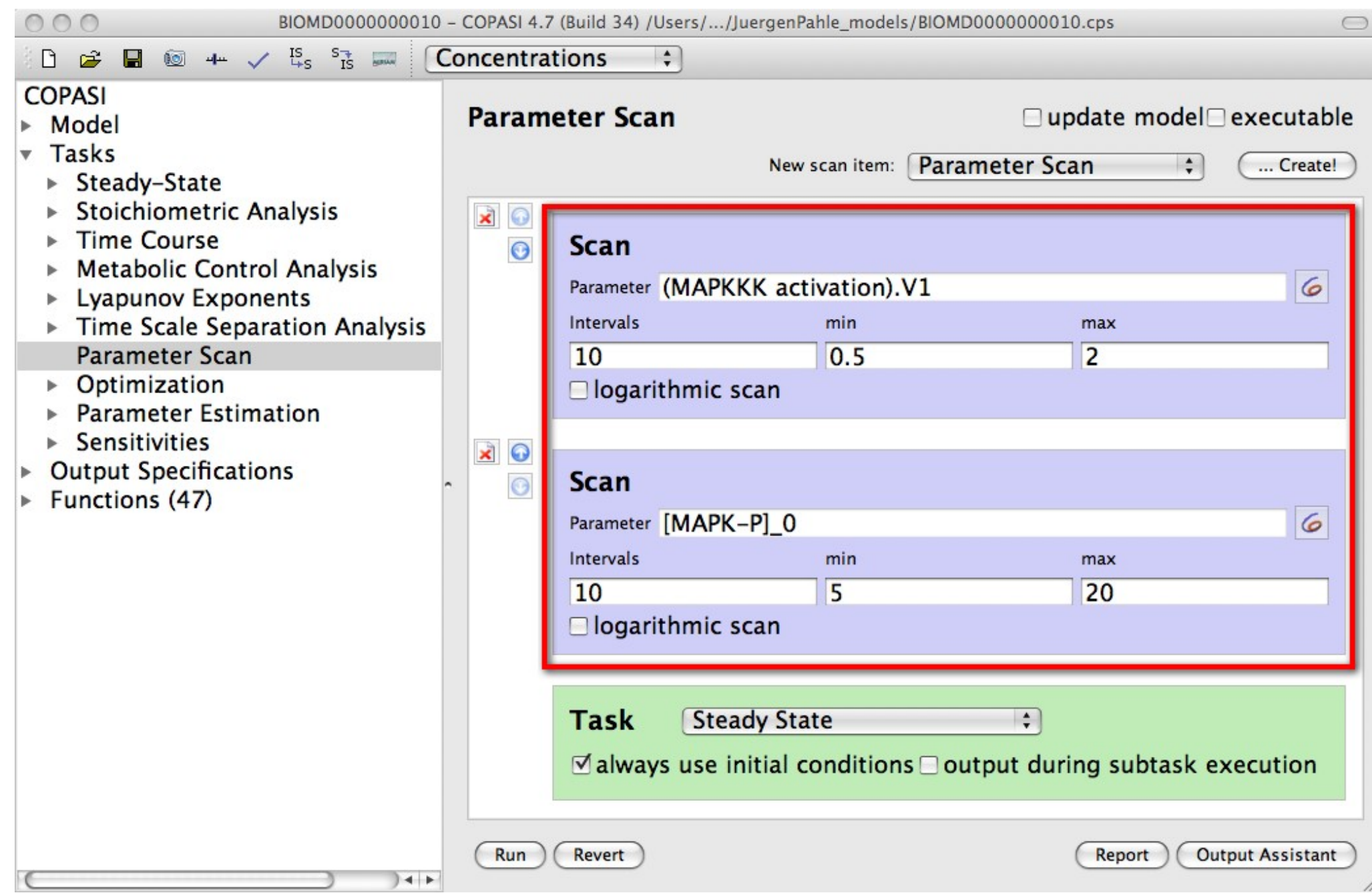

# Example Parameter scanning

- Erythrocyte model by Holzhütter (biomodel 70)
- Scan over *[Glucose outside](0)* with SS task
- Create plot of, e.g., flux of hexokinase or concentration of Fructose 1,6-bisphosphate
- 2-D scan, add scan for *[Phosphate external](0)*
- Create a plot for ADP and AMP concentrations

#### Biomodels 70

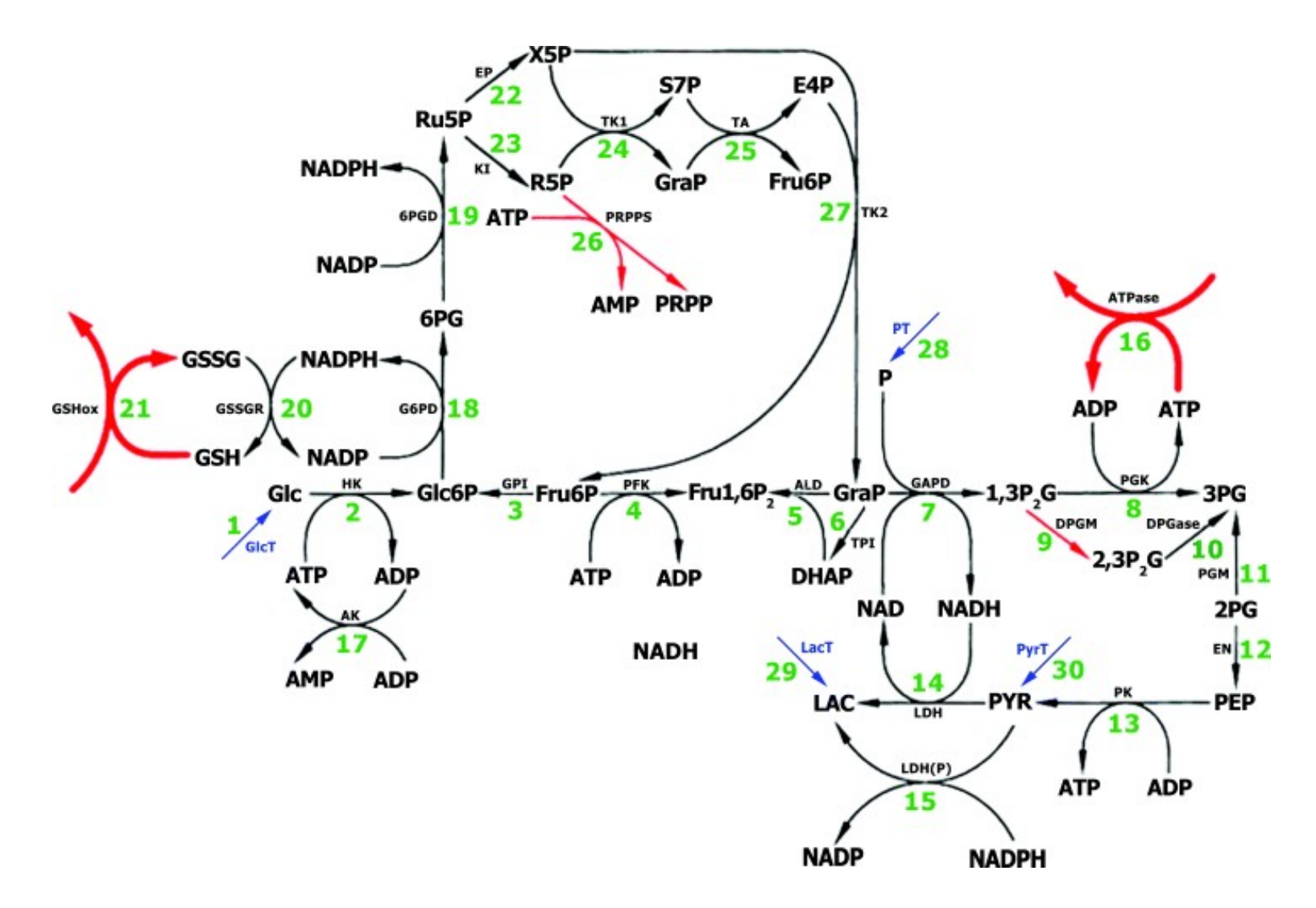

Holzhütter HG. (2004) The principle of flux minimization and its application to estimate stationary fluxes in metabolic networks. *Eur J Biochem.* 271(14):2905-22

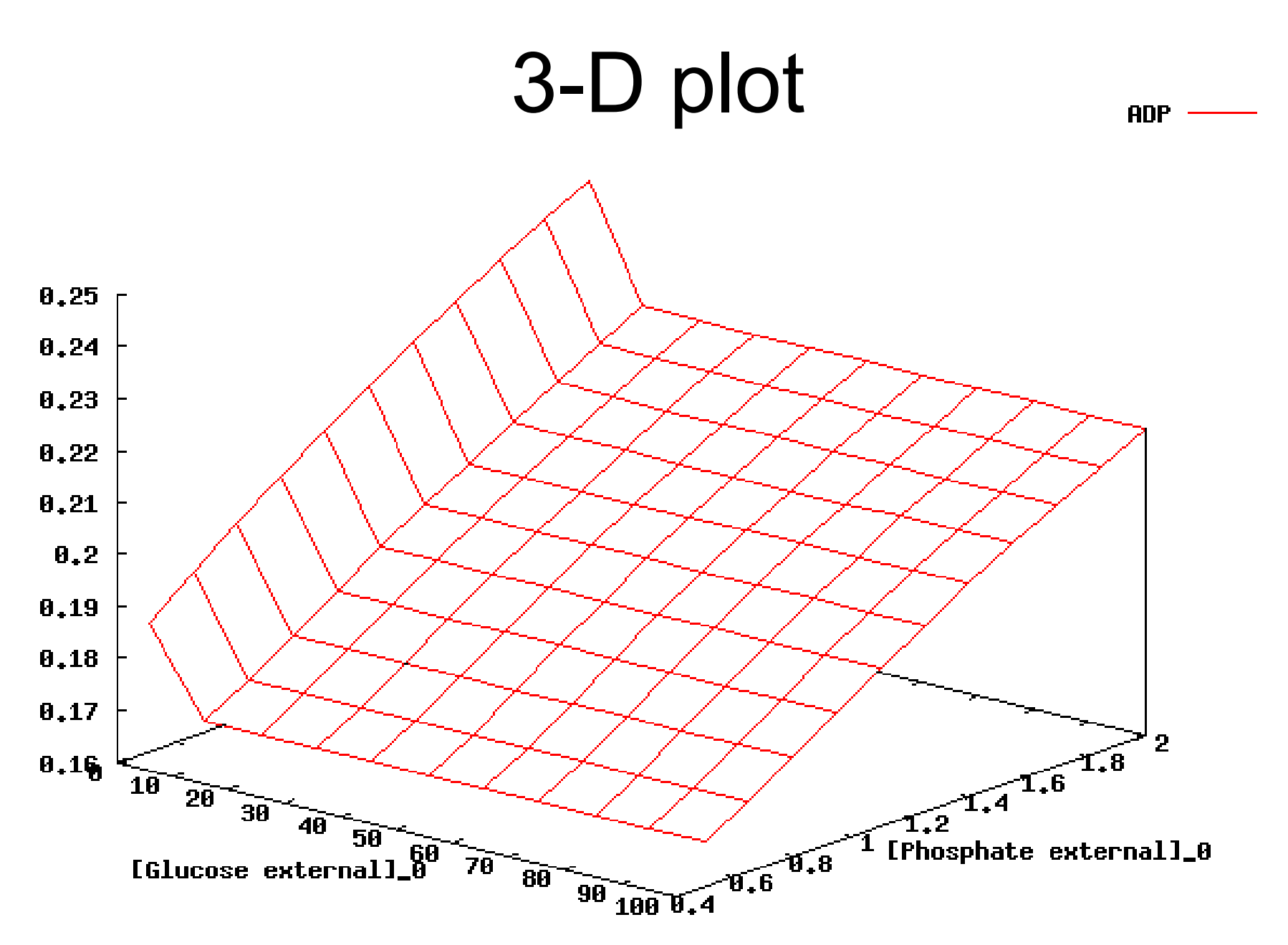

not yet supported in COPASI  $\rightarrow$  define report, write out data to file, use specialised plotting software (e.g. Gnuplot) to generate plot

#### Parameter scanning

- CAUTION: Calculation/run time **scales exponentially with the number of parameters** (or stacked parameter scans), e.g. with 6 parameters and only 10 different values each we will already end up with 1 million single calculations!
- Also, visualising data in more than 3 dimensions in any useful way is difficult

# Parameter sampling

- Don't calculate for each set of parameters on a regular grid. Instead, draw a fixed number of parameter sets randomly within given intervals and do the calculations for these only
- Advantage: all parameters can change simultaneously; do calculations for fewer points in parameter space
- Result: **Sampling of the space of possible results**. Exploring the space of possible solutions

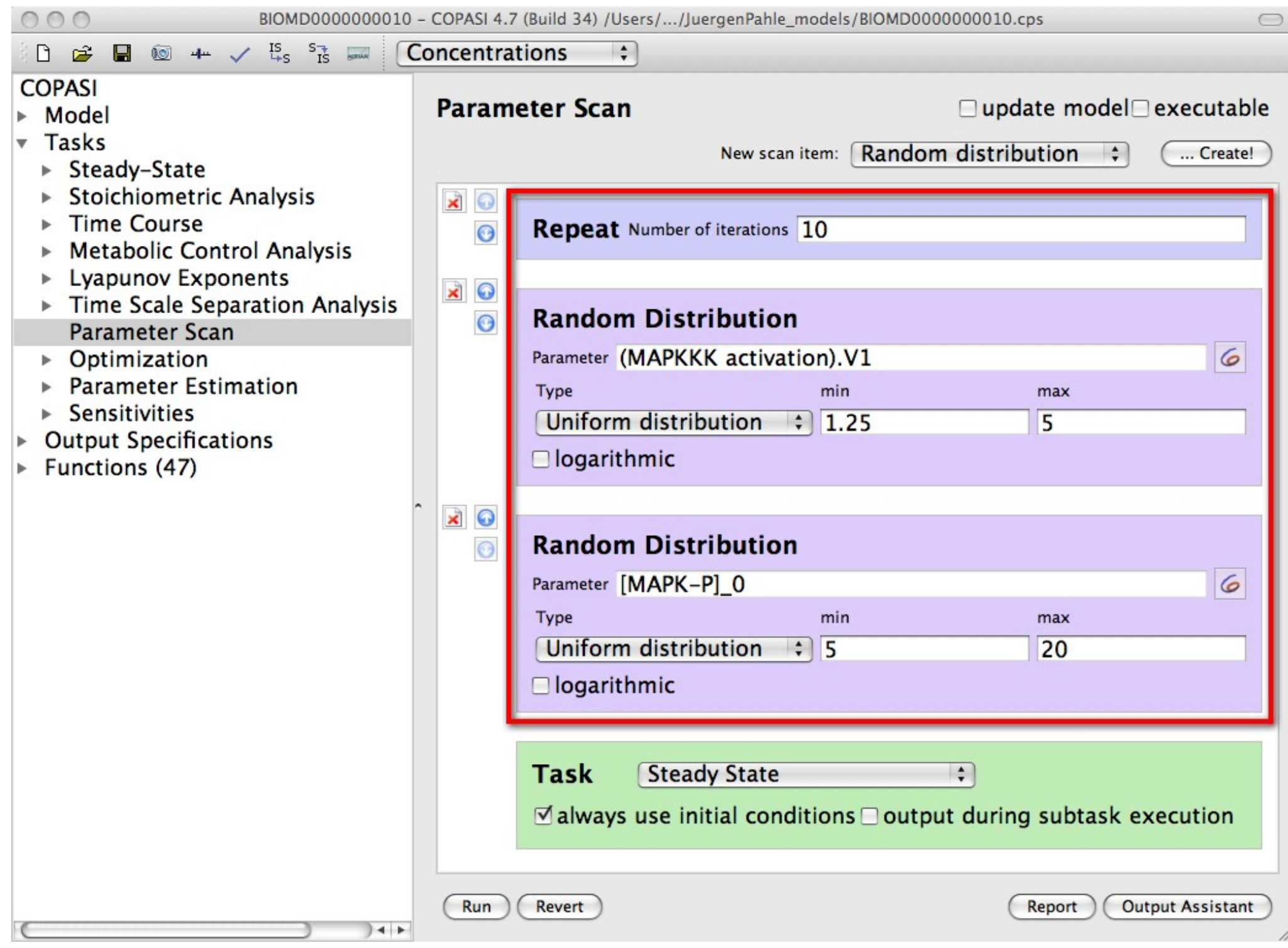

# Example: Parameter sampling

- Model of threonine/methionine biosynthesis by Curien *et al.* (biomodels 68)
- Effect of Cysteine (Cys) and S-Adenosylmethionine (AdoMet) on the partition of the output fluxes
- Scan/sample over initial concentration of AdoMet (50) intervals, 0-100), and Cys (5 intervals, 0.3-300, logarithmic scan)
- plot fluxes of Cystathionine gamma-synthase and Threonine Synthase
- sample the system 10000 times using the same parameters (change plot from "Type: lines" to "Type" symbols")

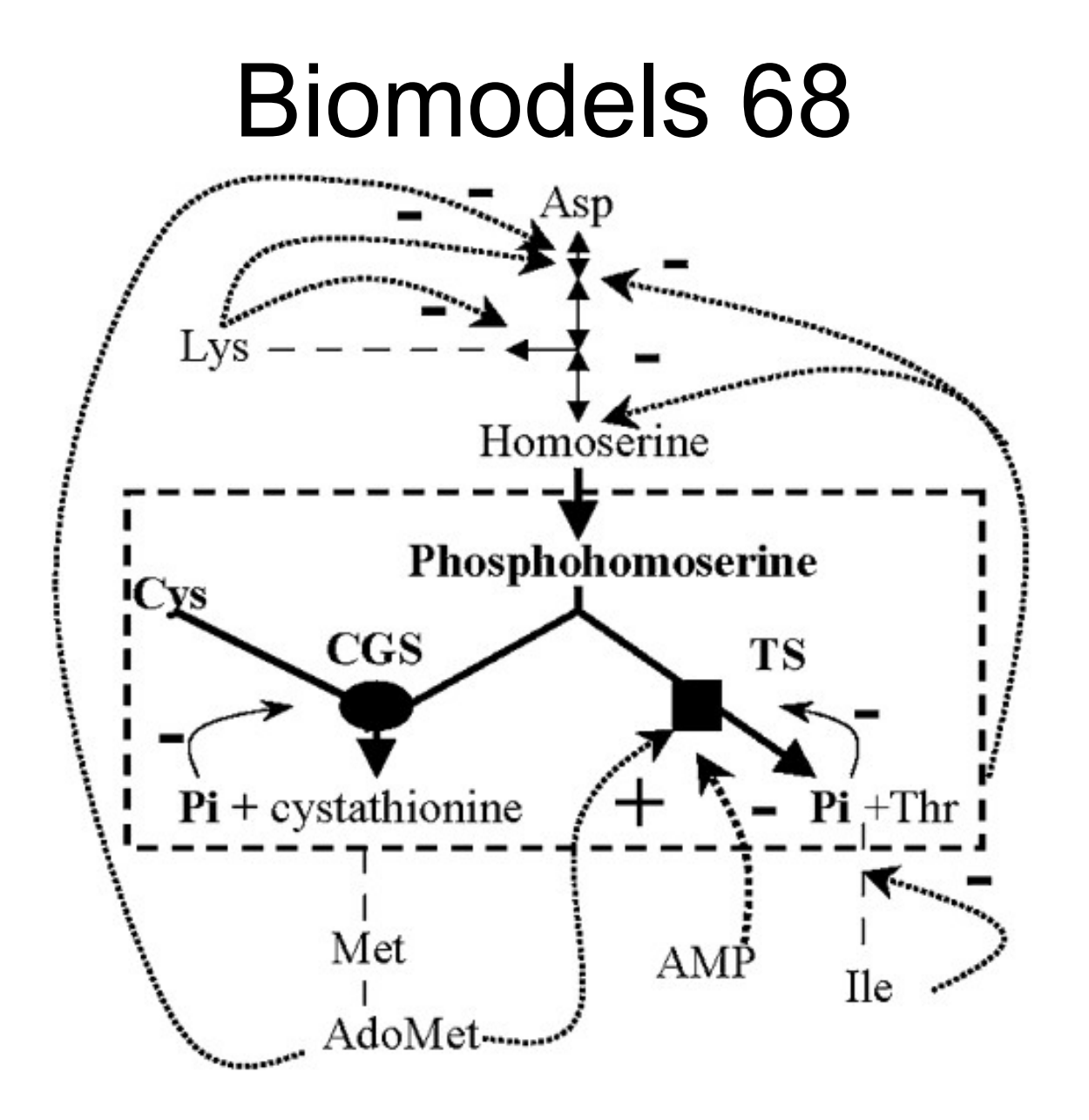

Curien G, Ravanel S, Dumas R. (2003) A kinetic model of the branch-point between the methionine and threonine biosynthesis pathways in *Arabidopsis thaliana*. Eur J Biochem. 270(23):4615-27

# Parameter sampling

• CAUTION: sampling of results space is dependent on distributions assumed for the parameters!

Therefore, distribution of results does not necessarily reflect the distribution of behaviours seen in the real system

• CAUTION: some results might occur only rarely or not at all in the sample. Nevertheless, they might be the ones realised in nature

# Discrete events  $\rightarrow$ continuous/discrete systems

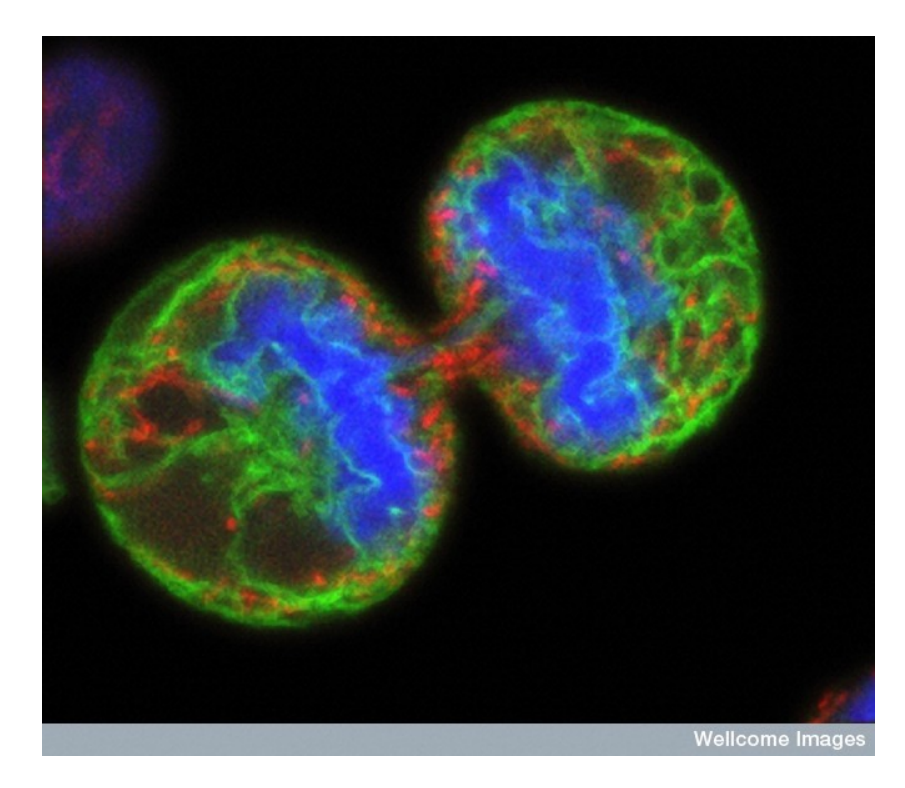

Cell division

of genes, etc.

Discrete changes of the environment: Lab experiments, manual intervention, On-/Off-states discrete control in (bio-)chemical reactors

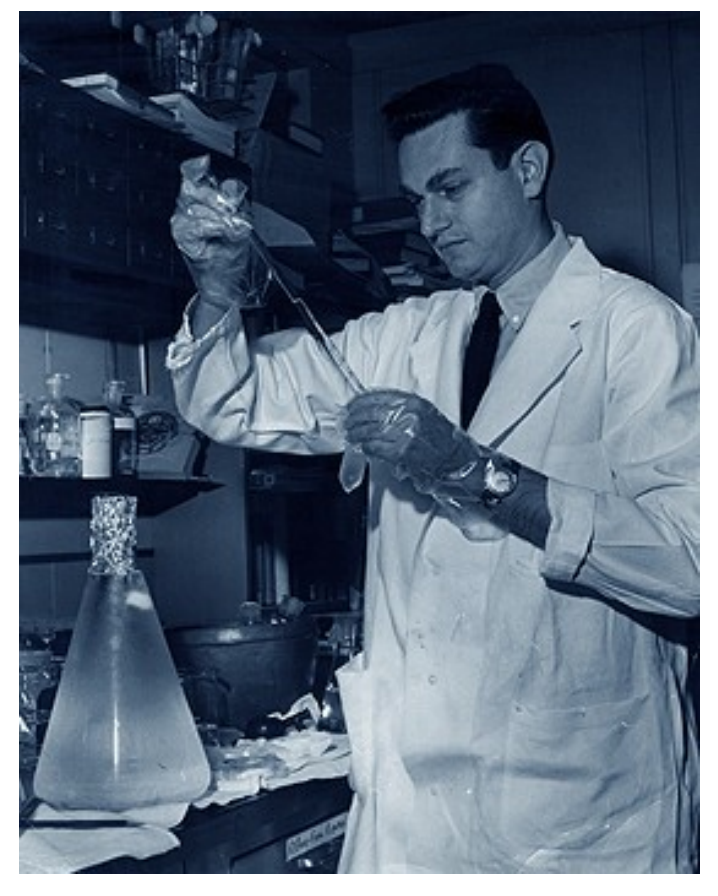

#### Discrete events

- Represented by triples **(Trigger condition, Target, Expression)**
- Root finding  $\rightarrow$  LSODAR ("g-stop" feature)
- examples in COPASI
	- Ashall 2009, NF-κB model where stimulus (TNF) is added in a pulsed fashion
	- Novak 1997 (Biomodels.net 7), cell division

# Discrete events in COPASI

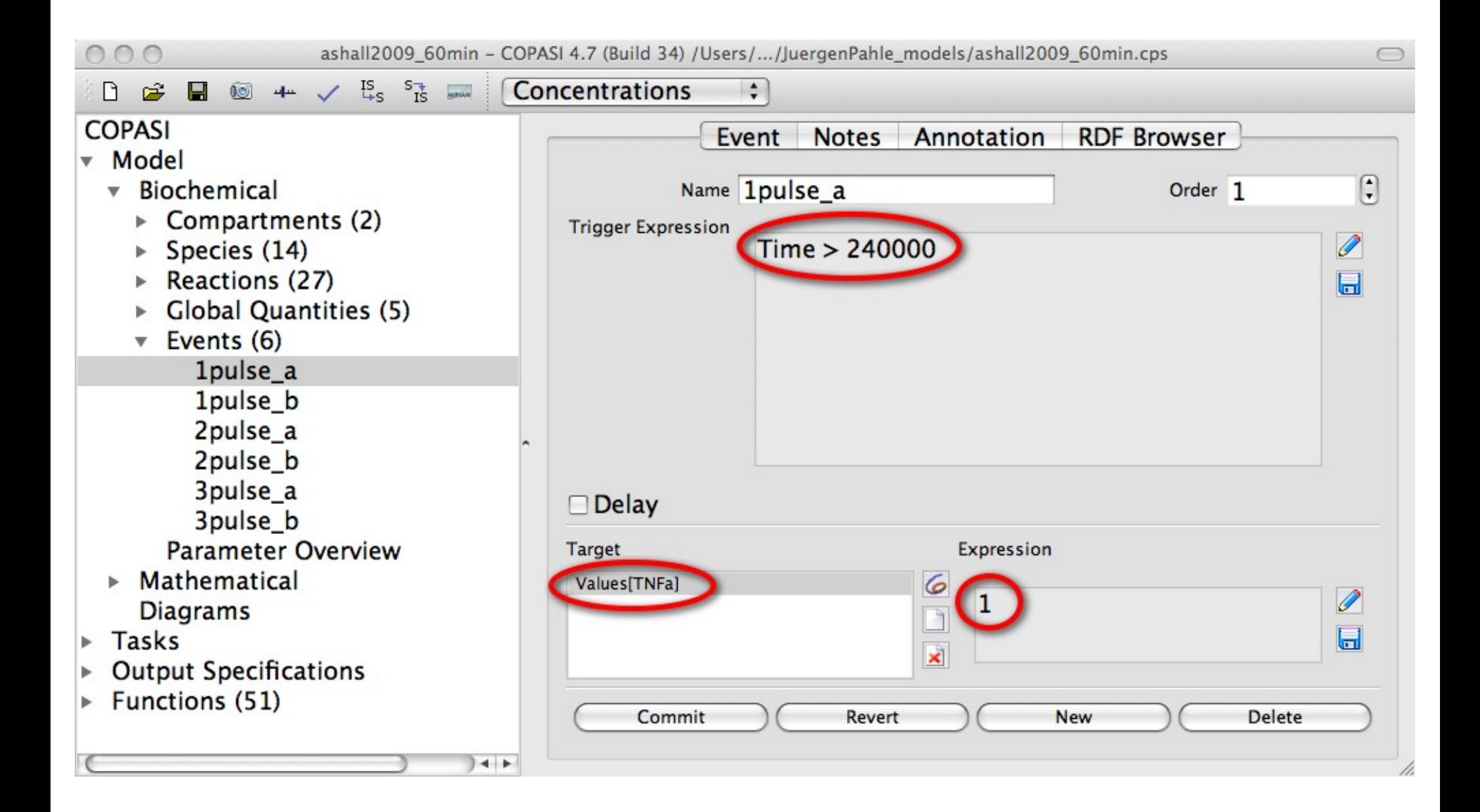

# Example: Discrete events (pulsed changes of concentrations in medium)

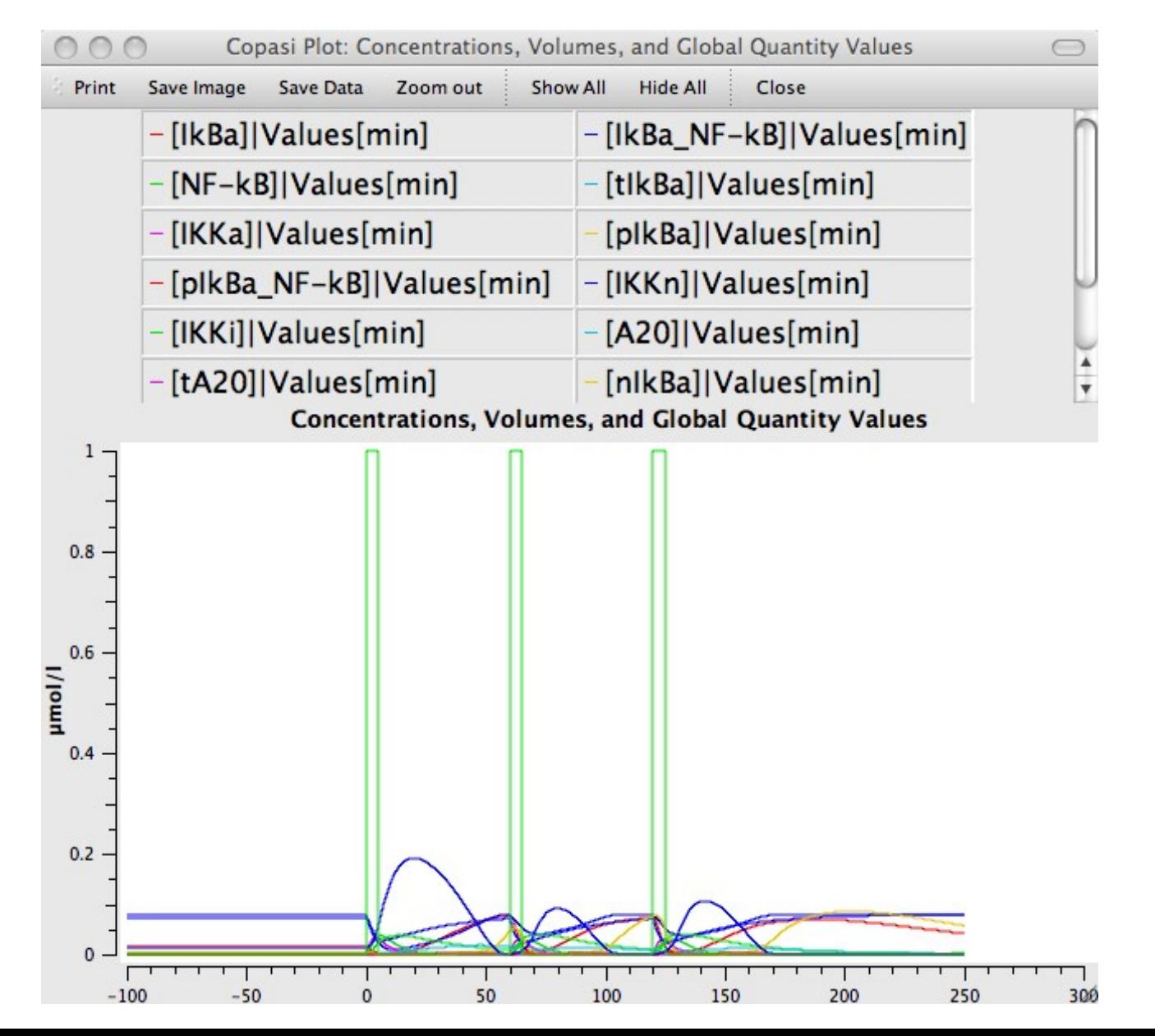

### Discrete events

Events consist of:

- **1)trigger**: logical expression that changes from FALSE to **TRUE**
- **2)effects**: target variables that are assigned the value of an algebraic expression
- **3)(optional) time delay**: time between trigger and effects

Discrete events can be used to **cause jump-like changes** in the model or to **record values** at specific discrete points in time

# Rules

- In COPASI (and other SBML-compliant software) the system equations are constructed from the reaction system specified
- Rules allow further **algebraic expressions or differential equations** to be added to the system equations that describe additional variables ("Global quantities" in COPASI-speak) in the model
	- algebraic expressions/assignments: how one variable is calculated from other variables
	- "ODE rules": describe the rate of change of a variable

# Rules (use cases)

- Variables that are neither species concentrations nor reaction fluxes, e.g. "biomass", pH, temperature, etc.
- Combinations of variables in the model that one wants to study, e.g. sums of concentrations, quotient of fluxes, etc.

Note: These additional variables can be plotted but they can also be used in kinetic functions just like species concentrations

# Example: Rules

#### (ratios of species concentrations in different compartments)

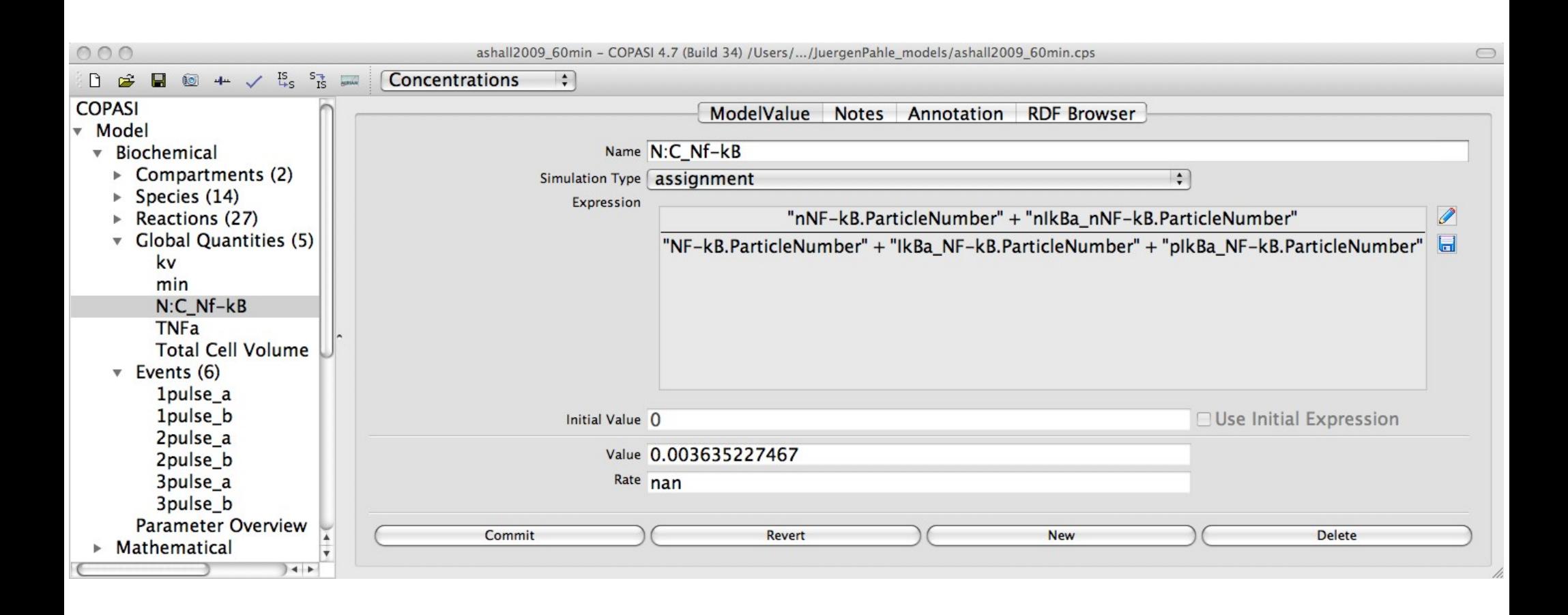

# Example: Rules

(ratios of species concentrations in different compartments)

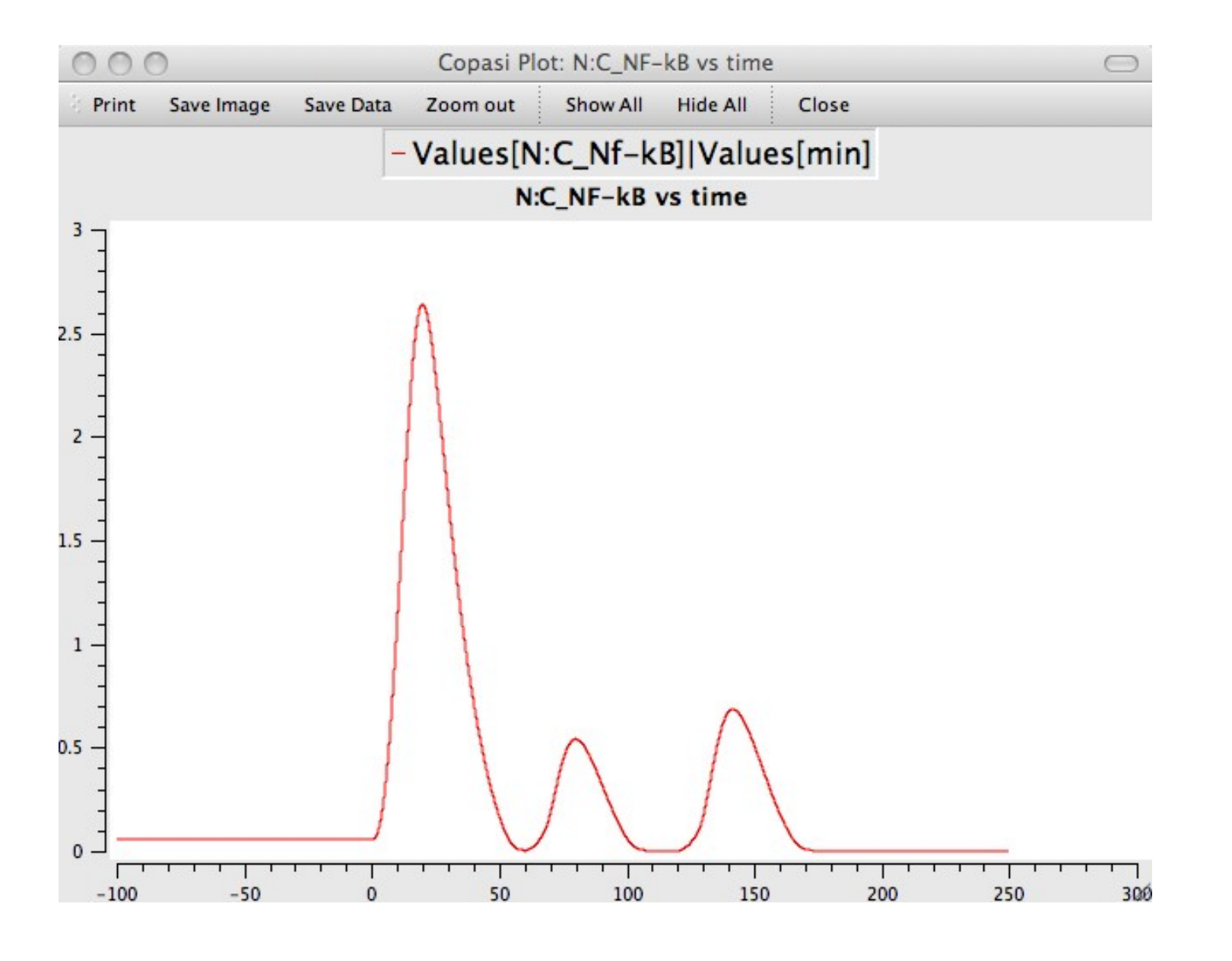